# **HTML5 Tag Syntax Reference**

### **HTML page structure**

```
<!DOCTYPE>
<html lang="en">
   <head>
```
#### **information about the page (HTML5 requires title and meta charset)**

</head>

<body> **page contents** </body> </html>

# **Tag syntax**

```
<element attribute="value" ... attribute="value">
   content
</element>
```
<**element attribute**="**value**" ... **attribute**="**value**"> <!-- self-closing tag -->

# **Tags used in the head section**

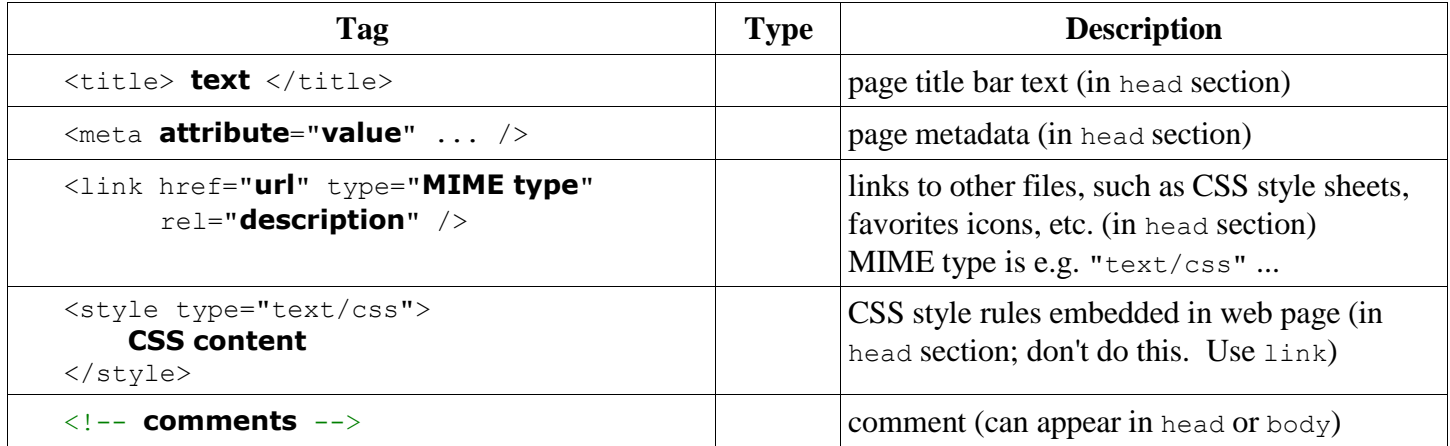

## **Tags used in the body section**

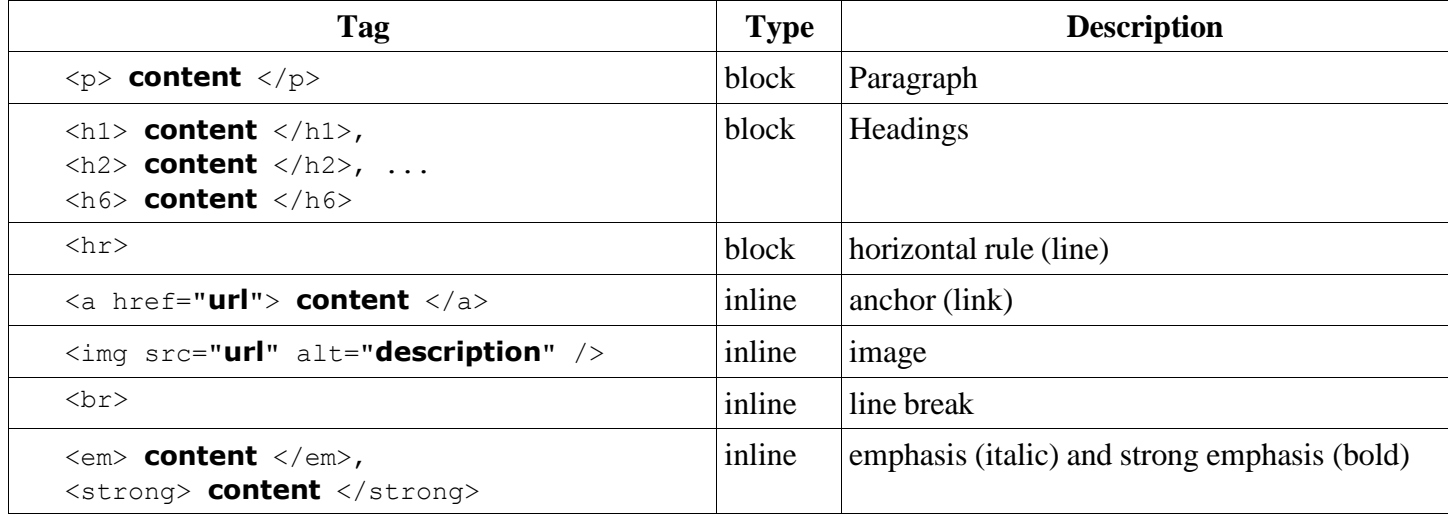

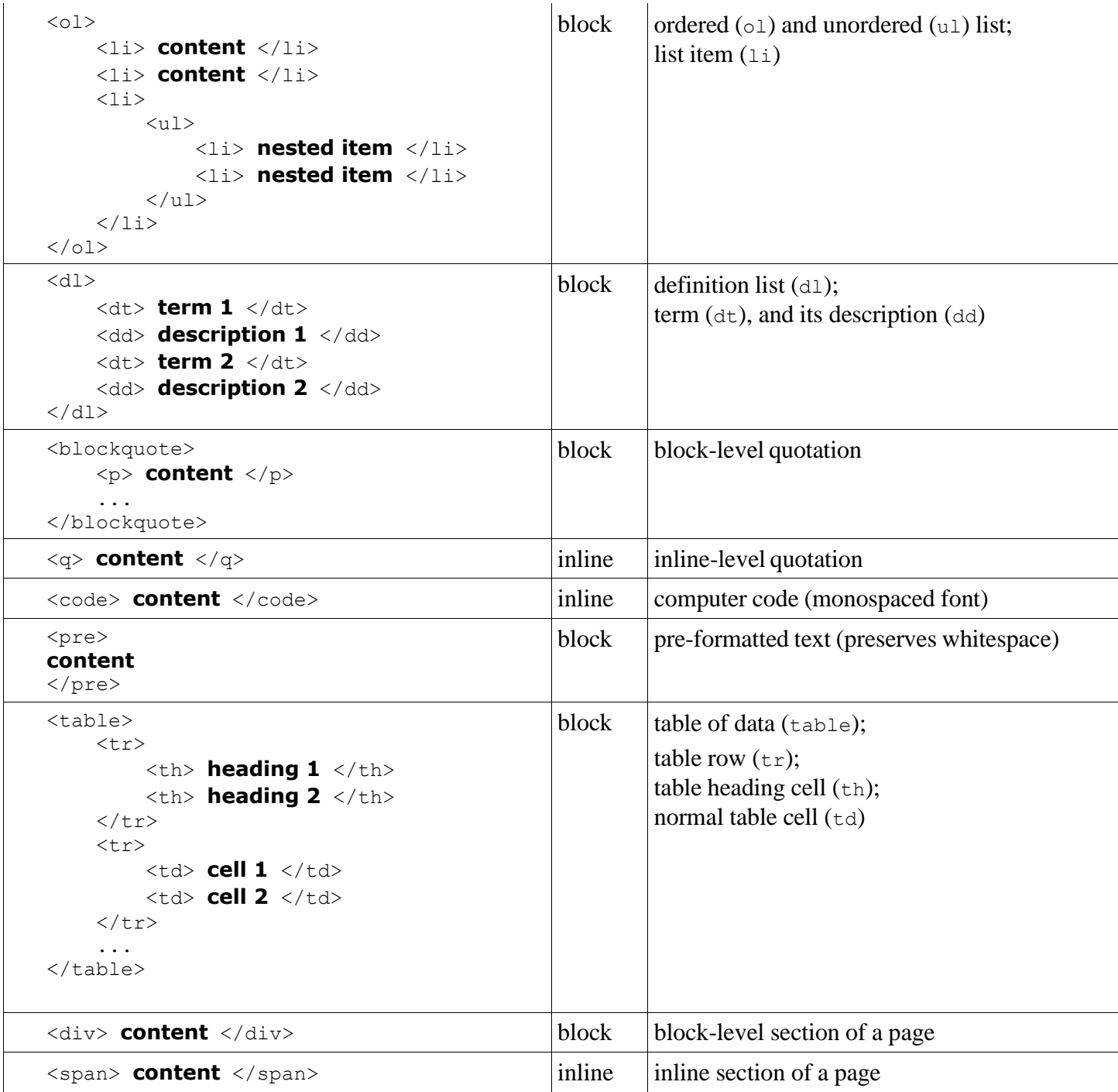

# **Character entities**

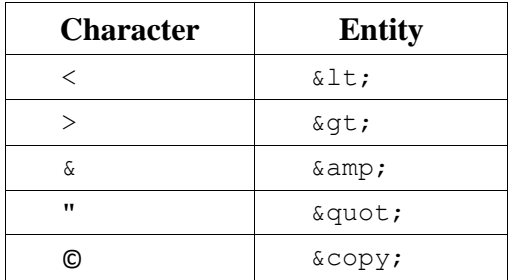

## **FORMS**

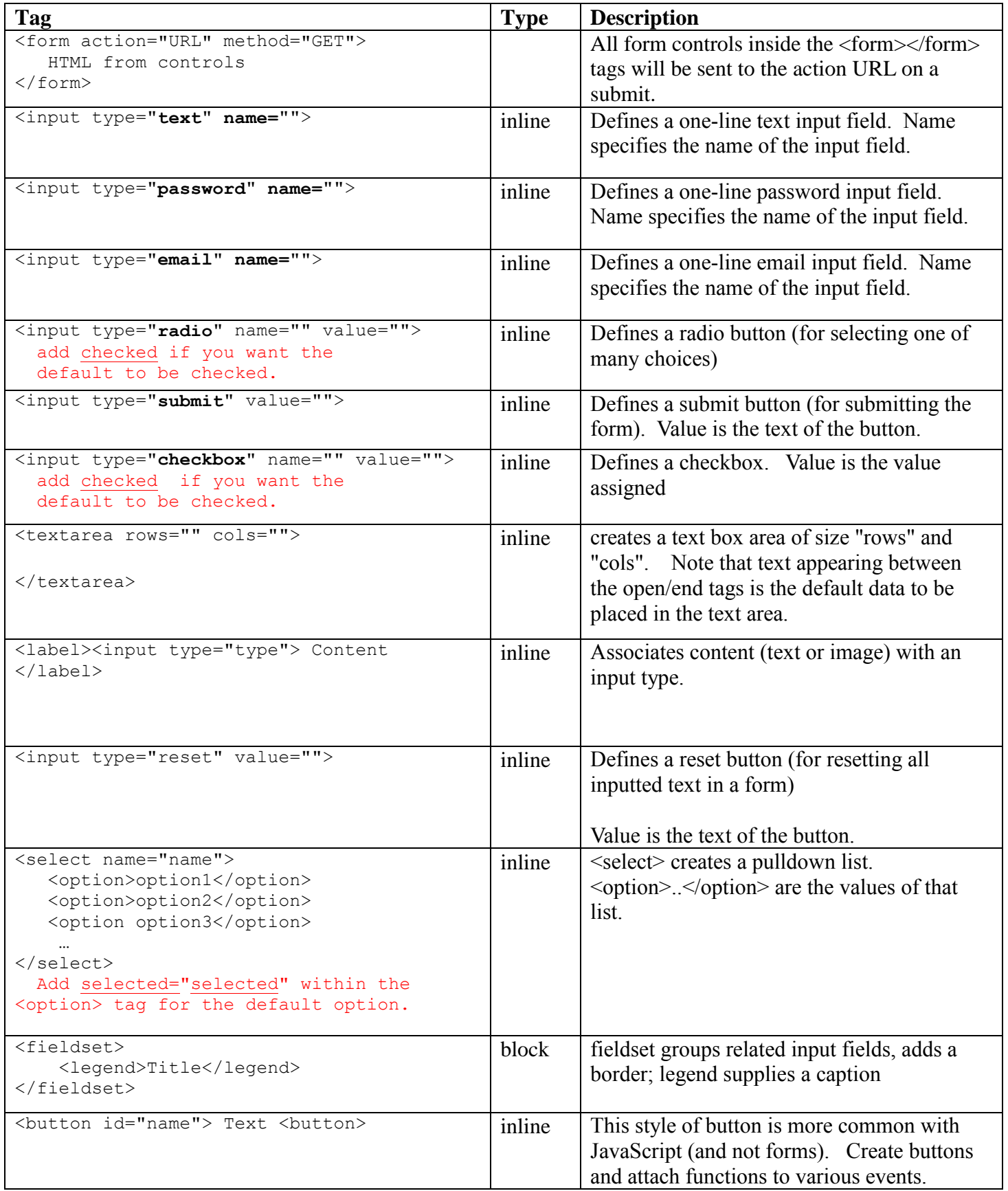